# **Slimprinter Crack [March-2022]**

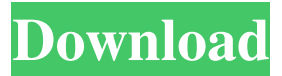

#### **Slimprinter Crack Full Version Download**

• Printing solutions on Microsoft Terminal servers using the RDP protocol. • Allows you to select the visibility of each printer (private, shared or global). • The solutions are compatible with both Windows NT and Windows 2000. SlimPrint Server is a complete printing solution for remote users. You can manage printers, users and more from a central system. You can start, stop, reboot, show the users and their status, send a printer status, show all the users connected to your system, stop the printers from printing, print to a remote printer, and more. • Complete printing solution for remote users. • You can manage printers, users and more from a central system. • Can print to any Windows 2000/XP/2003/Vista/7/8/8.1/8.2/10 device from any of the systems. • The client software is available in 32bit and 64bit. • No need for installation of RDP client on remote systems. • Usage of RDP client on the remote system is not required to connect to the server. • Supports printing from any workstation which has any of the above mentioned OSes. SlimPrint Client is a free and easy to use RDP printer client which can be used on the client machine to print to remote printers connected to the SlimPrint server. It is compatible with any of the operating systems mentioned in the previous paragraph. No installation is required to use the application. • Free and easy to use RDP printer client. • Compatible with any of the operating systems mentioned in the previous paragraph. WinPrint is a client application which allows you to share printers in your network. It helps you to reduce administration time, printing costs and paper consumption. It helps you to control the total quantity of printed pages for each printer. It is compatible with Windows 2000/XP/2003/Vista/7/8/8.1/8.2/10 and supports RDP and LPRP protocols. • This application is compatible with Windows 2000/XP/2003/Vista/7/8/8.1/8.2/10 and supports RDP and LPRP protocols. • Allows you to control the total quantity of printed pages for each printer. • Can print to any Windows 2000/XP/2003/Vista/7/8/8.1/8.2/10 printer from

#### **Slimprinter License Key Full Download**

The Slimprinter Crack Keygen provides the ability to print files in Terminal servers using the Remote Desktop Protocol (RDP). The program sends a print command to the specified printer, which sends the document to the terminal server to be printed. COMMANDSTRUCT Description: The Slimprinter is in the form of a small executable file. The executable file has three sections: the main section, the section to specify the print parameter, and the section to specify the printer. The main section contains the application parameters, the section for specifying the print parameter is the main section for using the printer, and the section for specifying the printer is the parameter input section. CODE COMPILATION This small program is written in the program language ANSI C. You need to use the GNU C compiler for compiling, and you need to execute "make" in the command line, if the command was created successfully. After you execute "make", the files are generated for debugging and compiling. There are four files for the debug and compilation; each file is named the same as the parameter names, so in the parameter "File" the file is "FILE". In the parameter "DP", the file is "DP" and in the parameter "DDO", the file is "DDO". You need to compile the file named "FILE" for the debug parameter or the file named "DP" for the parameter "DP". If the file was not compiled, you need to perform debugging. If you want to debug a file, the name of the file is specified in the command line, like in this example: >gdb -g -g -o slimprinter.out slimprinter.c This will generate a debug output and name the file slimprinter.out. You need to specify this file in the debug option of "gdb". If you have compiled the file successfully, you will be able to debug it using "gdb" and the output will be visible in the log file of "gdb". ![](../../../../../\_images/3.16.txt.png) The log file will display the information of each debugging process, including the result of each step and the time taken to execute it. This program will create a log file called "Log.txt", which displays the log information.

The programmer can execute the 81e310abbf

### **Slimprinter Crack + [32|64bit]**

Slimprinter is an application, developed by Yalcim Kılıç, which will help you to view the printers connected via RDP protocol. Features: \* \*

### **What's New In Slimprinter?**

Slimprinter is a handy and useful application which provides printing solutions on Microsoft Terminal servers using the RDP protocol. In order to use the application, you need to install both the server and the client. A problem that can be solved with the help of Slimprinter is the visibility of the printers created through the RDP protocol. If you have a large number of installed printers in the system, users might become confused on which one they should choose, but with Slimprinter, you can select the visibility of each printer. [center][img] [center][img] [center][img] [center][img] [center][table][tr][td][url= Slimprinter [color=#4D5773] • [font=Helvetica][b]1x[/b] file manager [color=#4D5773] • [font=Arial][b]1x[/b] explorer [color=#4D5773] • [font=Arial][b]1x[/b] remote control [color=#4D5773] • [font=Arial][b]1x[/b] explorer  $[color=\#4D5773]$  •  $[font=\text{Arial}][b]1x/b]$  remote control  $[color=\#4D5773]$  • [font=Arial][b]1x[/b] keyboard [color=#4D5773] • [font=Arial][b]1x[/b] remote control [color=#4D5773] • [font=Arial][b]1x[/b] file manager [color=#4D5773] • [font=Arial][b]1x[/b] explorer [color=#4D5773] • [font=Arial][b]1x[/b] remote control [color=#4D5773] • [font=Arial][b]1x[/b] keyboard [color=#4D5773] •  $[font = Arial][b]1x[/b]$  remote control  $[color = #4D5773]$  •  $[font = Arial][b]1x$ 

## **System Requirements For Slimprinter:**

Operating System: Windows 7/8/8.1/10 (64-bit only) Processor: Intel Core i5-3470 @ 3.40GHz or AMD equivalent Memory: 4GB RAM Hard Drive: 60GB of free space Graphics: ATI/AMD HD 5700 or equivalent (10.3 or later) DirectX: Version 9.0c Network: Broadband Internet connection How to install: 1. Open the.bat file in the download folder.

<https://colorbase.ro/wp-content/uploads/2022/06/kesraqu.pdf>

<https://www.mybeautyroomabruzzo.com/wp-content/uploads/2022/06/RadeonPro.pdf> <https://clarissaviaggi.com/wp-content/uploads/2022/06/peppjan.pdf> <https://shalamonduke.com/wp-content/uploads/2022/06/renfay.pdf> [https://www.loolooherbal.in/wp-content/uploads/2022/06/Free\\_Ping\\_Tool.pdf](https://www.loolooherbal.in/wp-content/uploads/2022/06/Free_Ping_Tool.pdf) <https://www.santafe-roma.it/wp-content/uploads/2022/06/rashmeeg.pdf> [http://bellarefood.com/wp](http://bellarefood.com/wp-content/uploads/2022/06/Open_Asset_Import_Library__SDK.pdf)[content/uploads/2022/06/Open\\_Asset\\_Import\\_Library\\_\\_SDK.pdf](http://bellarefood.com/wp-content/uploads/2022/06/Open_Asset_Import_Library__SDK.pdf) <http://www.gradiloneimballaggi.it/wp-content/uploads/2022/06/mauake.pdf> <https://www.catwalk.dog/wp-content/uploads/2022/06/rafmarj.pdf> [http://www.4aquan.com/wp-content/uploads/2022/06/Free\\_GIF\\_Face\\_Off\\_Maker.pdf](http://www.4aquan.com/wp-content/uploads/2022/06/Free_GIF_Face_Off_Maker.pdf)